## ITF HP IPIN

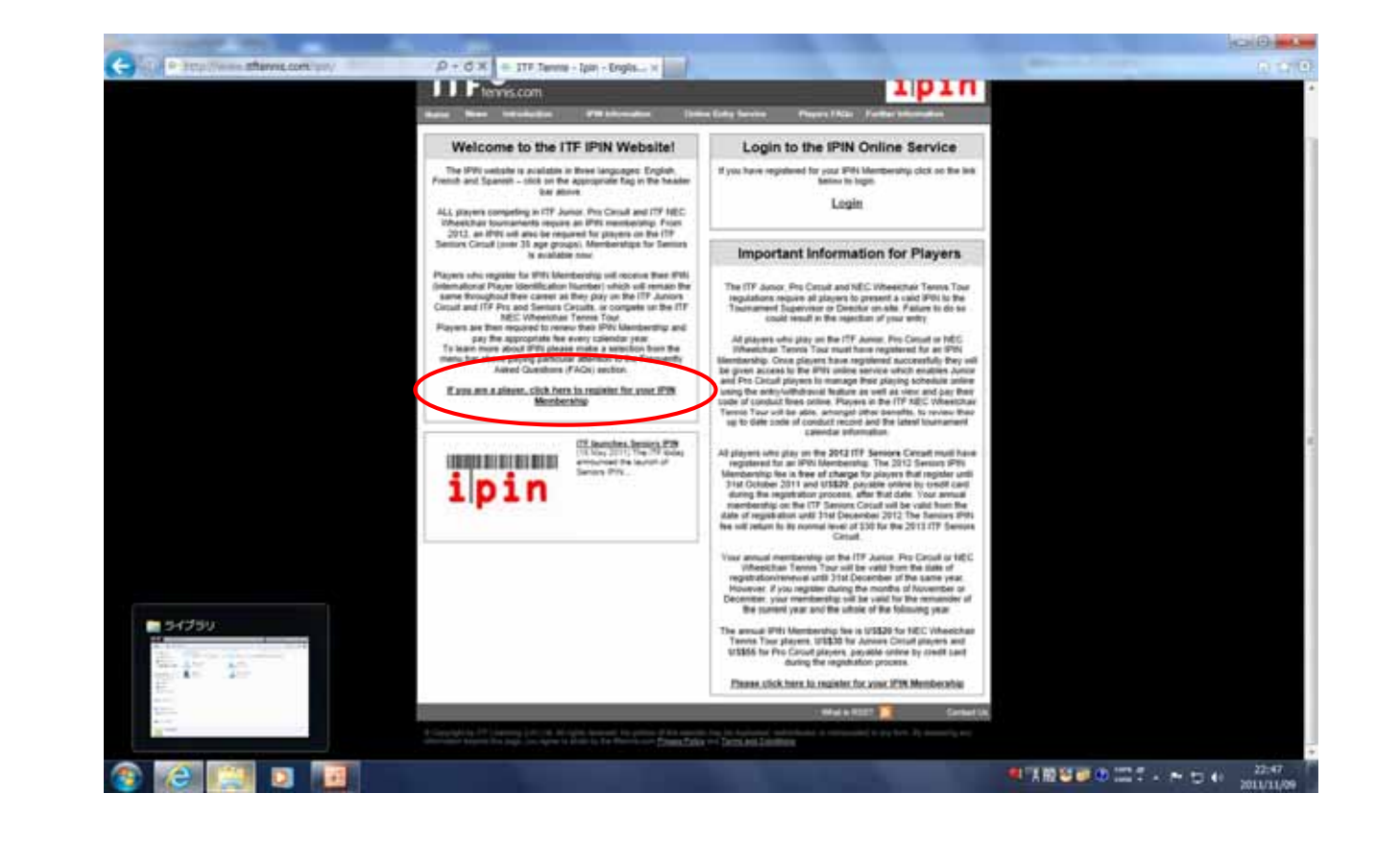

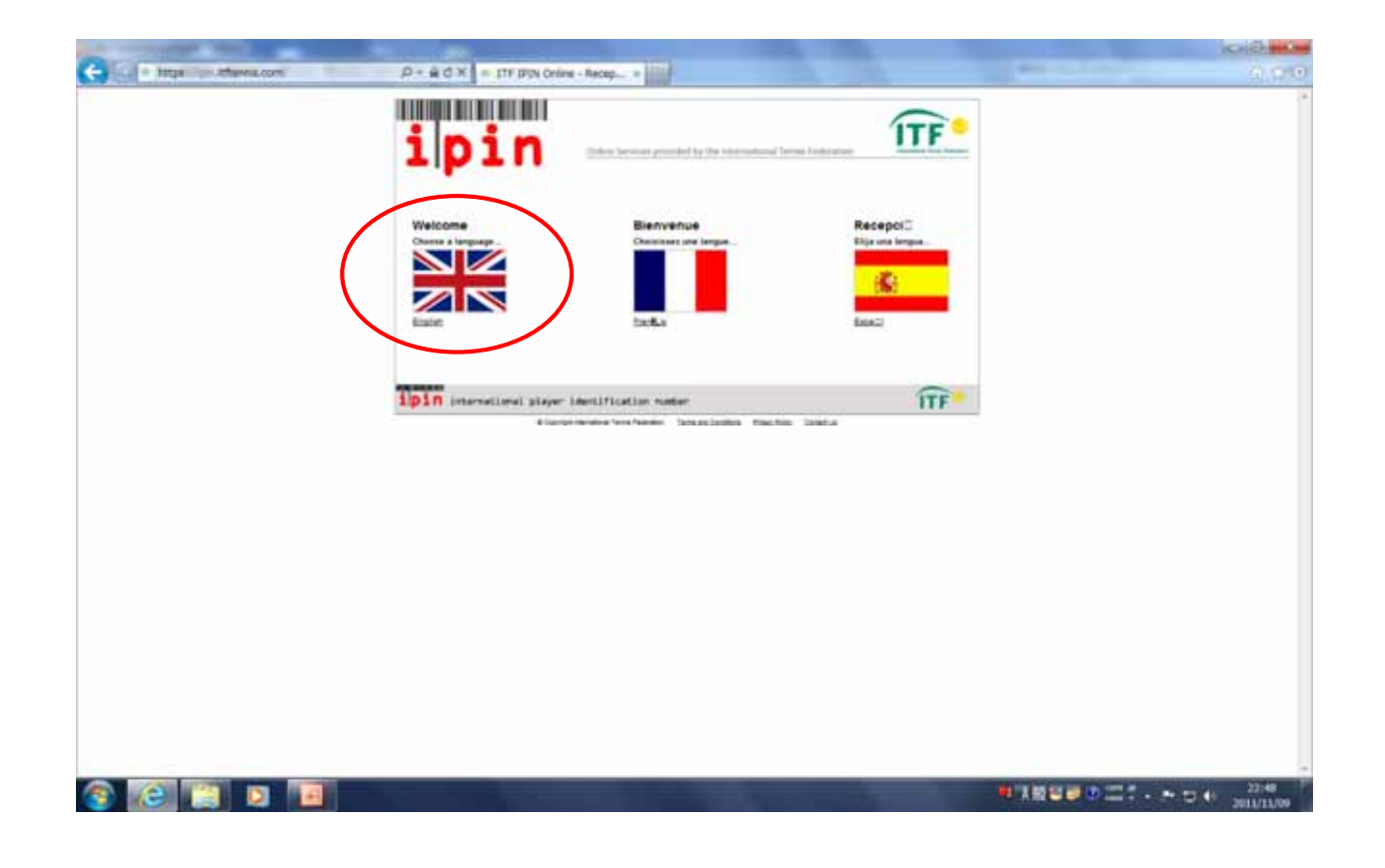

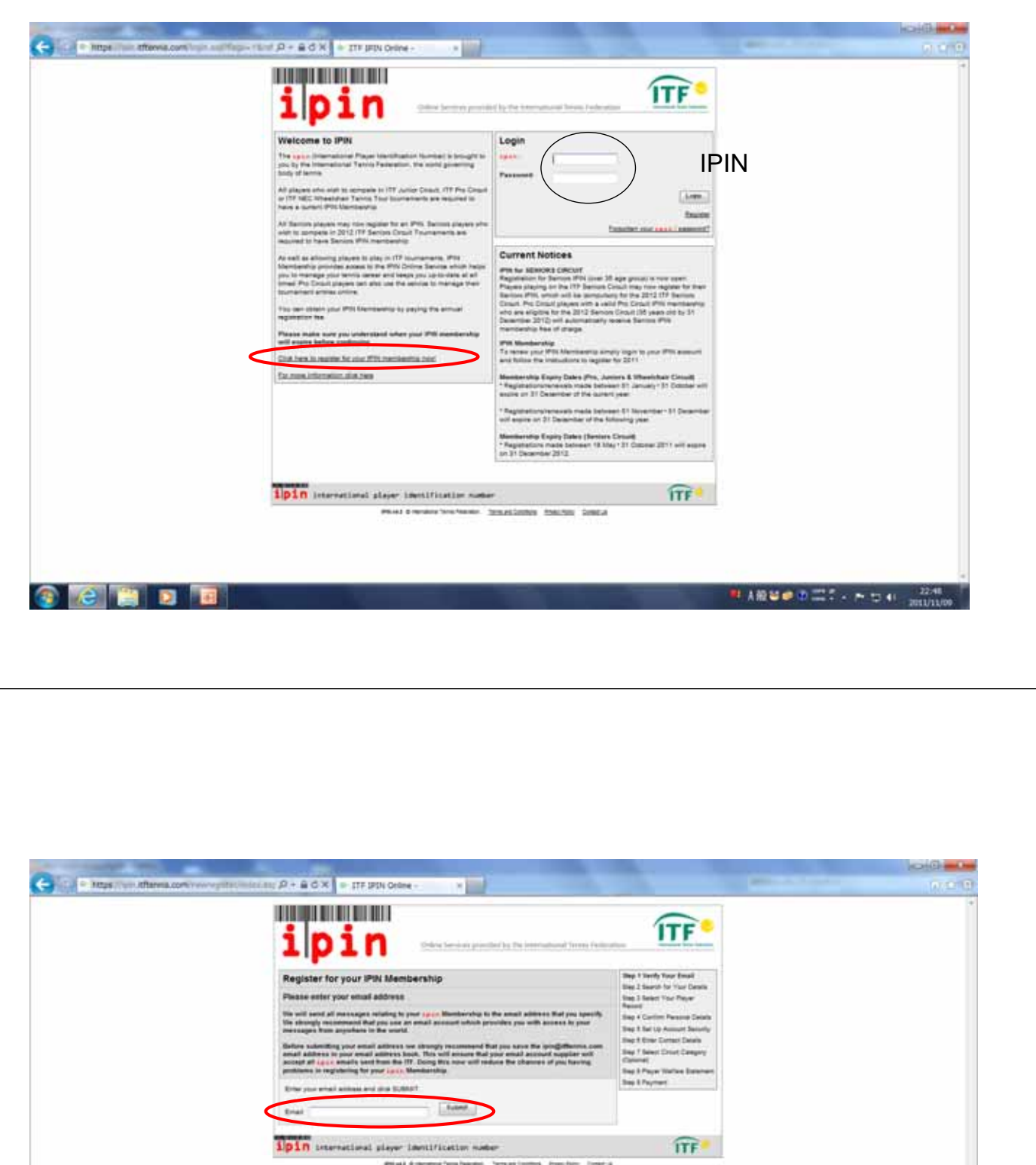

Print Entered by News, Stationers Station Death **ITF** Submit **General** ● A設証確否 二丁 - H-D + 2046

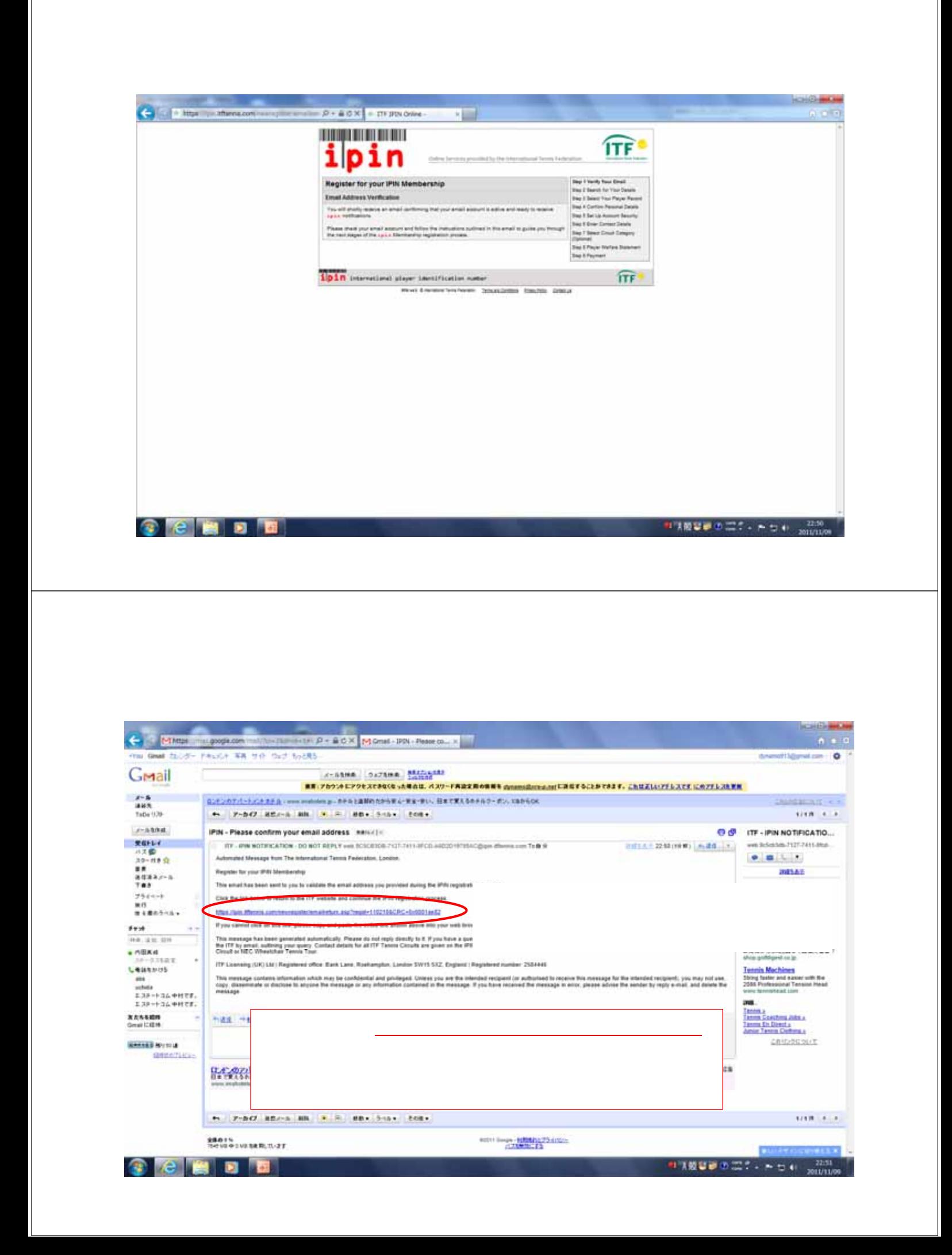

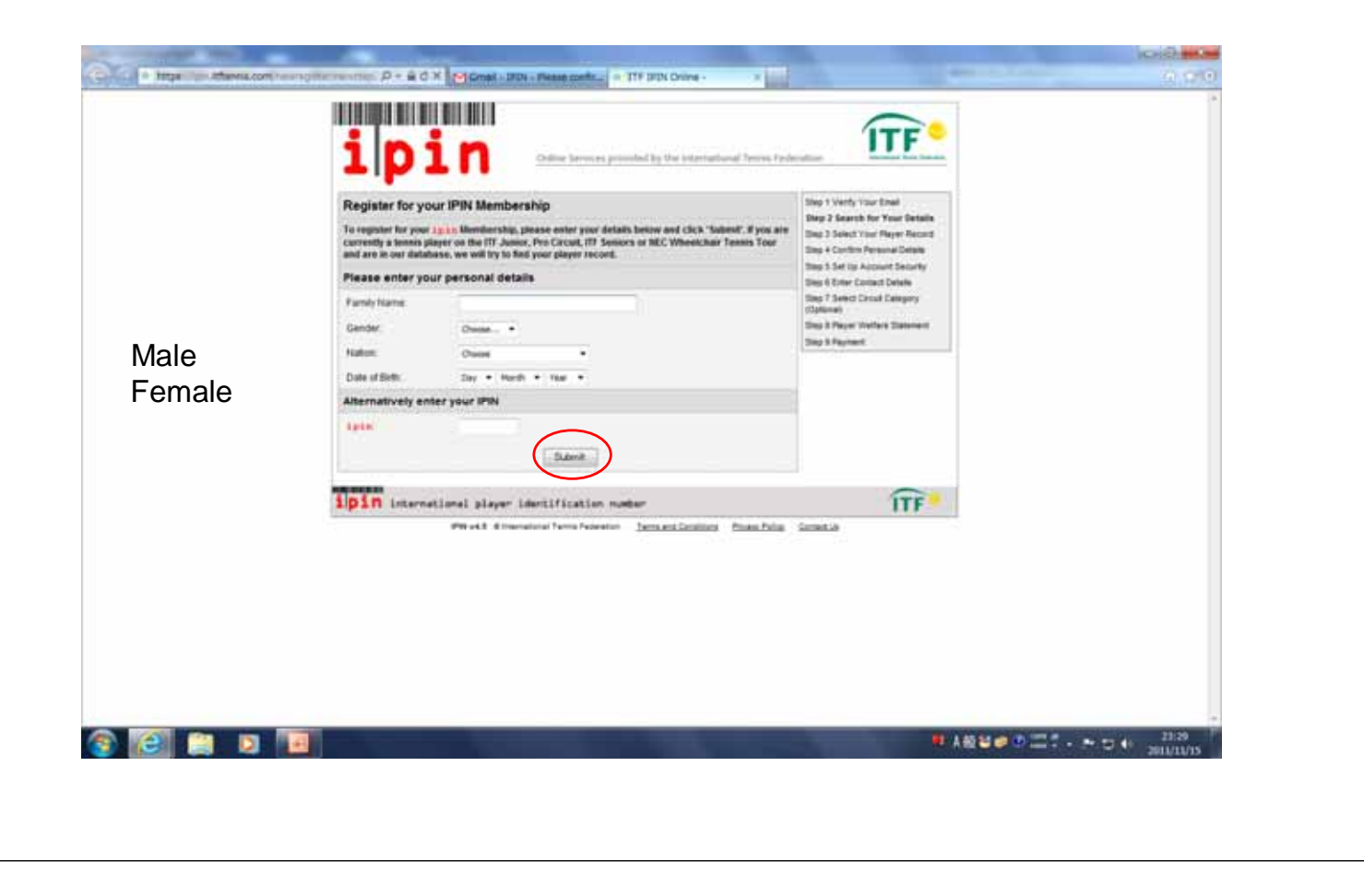

8.IPIN 3.IPIN

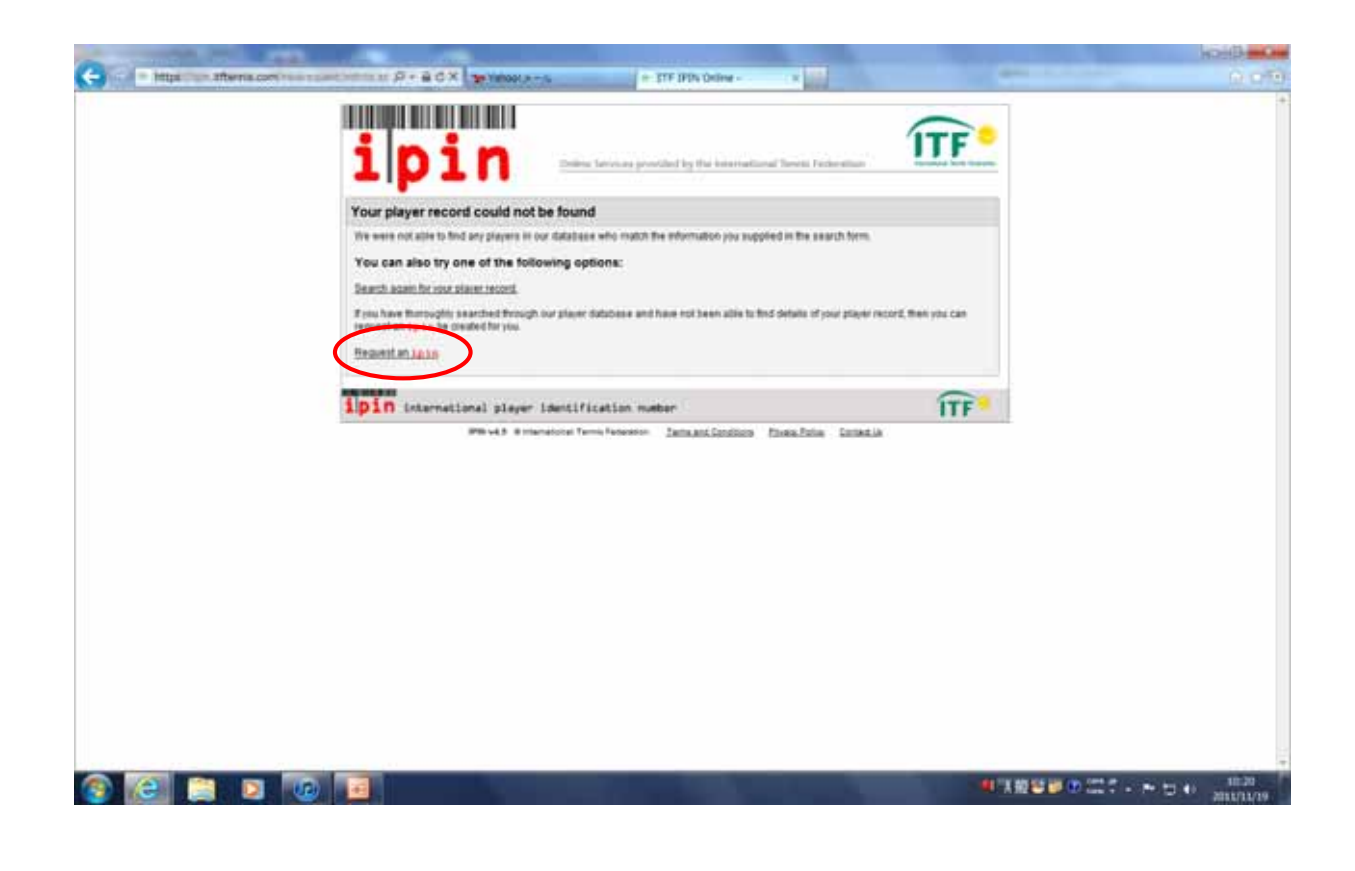

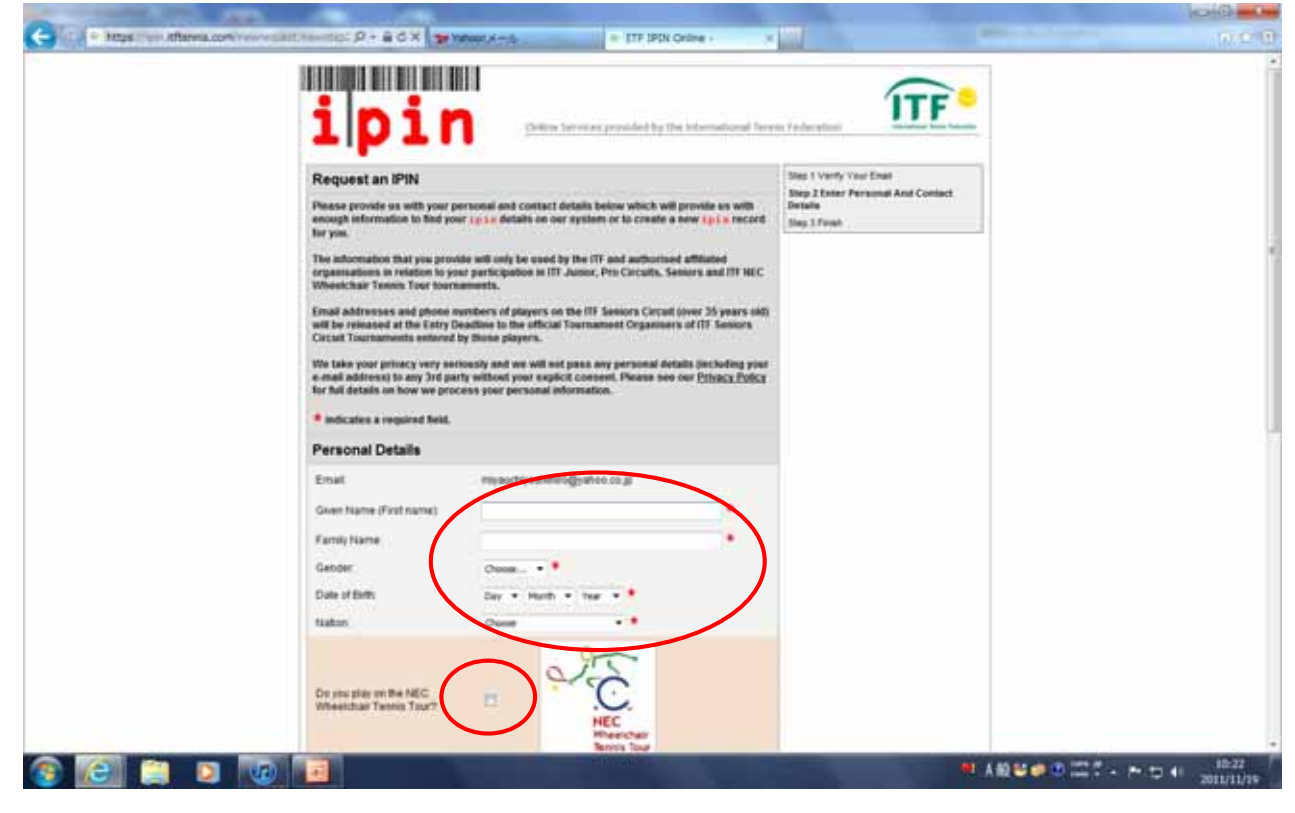

IPIN

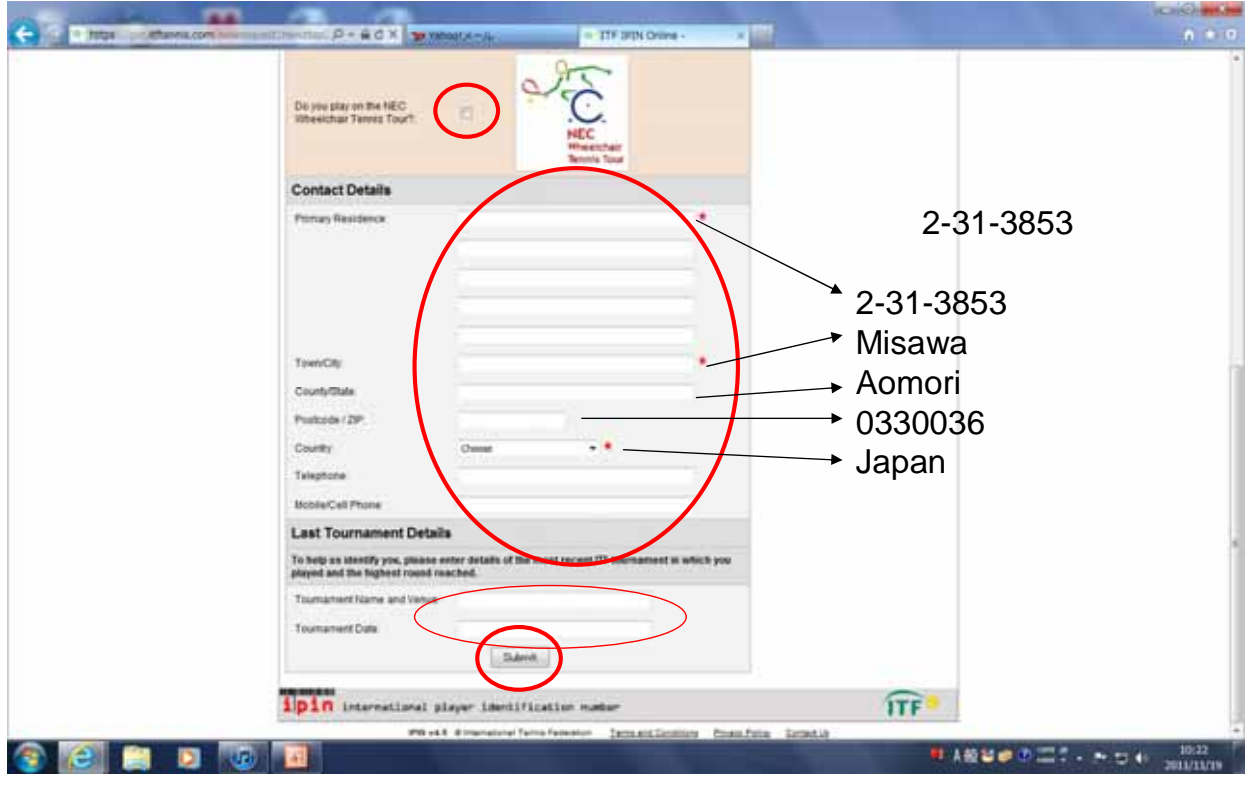

IPIN.

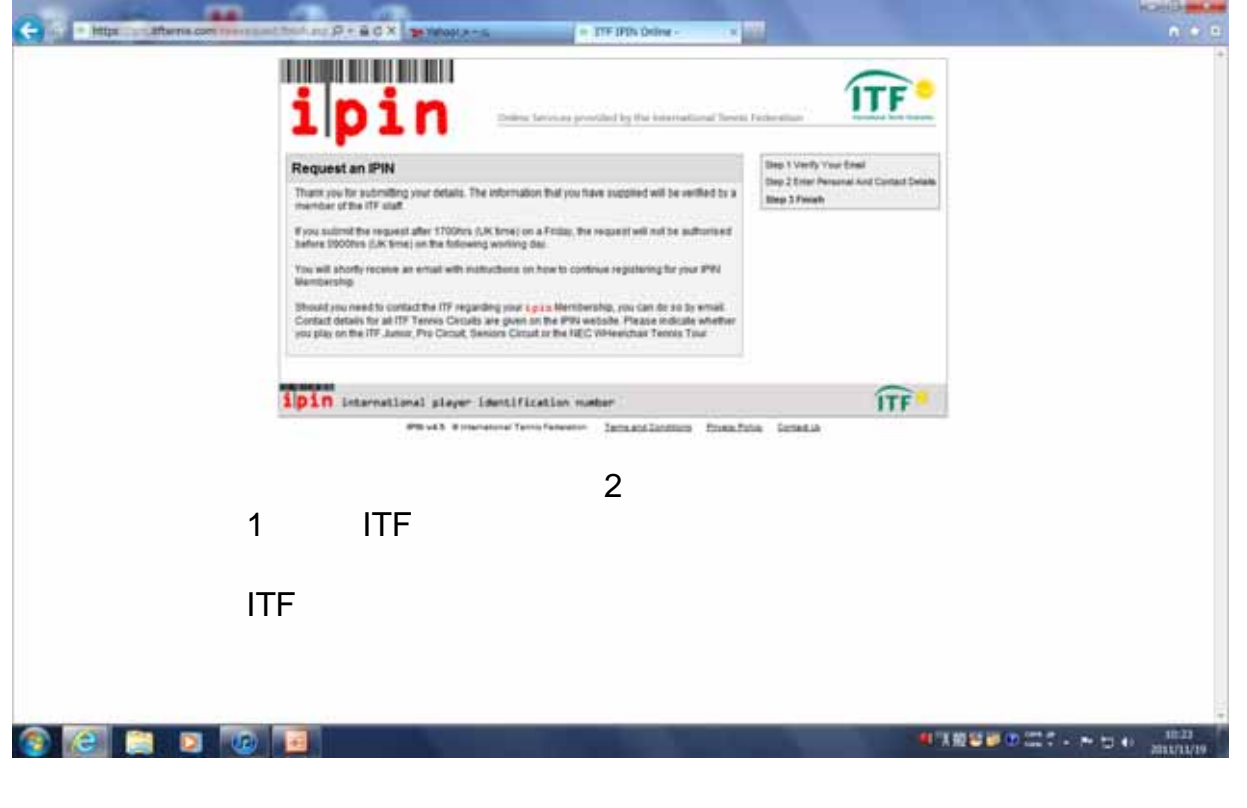

## ITF  $\blacksquare$

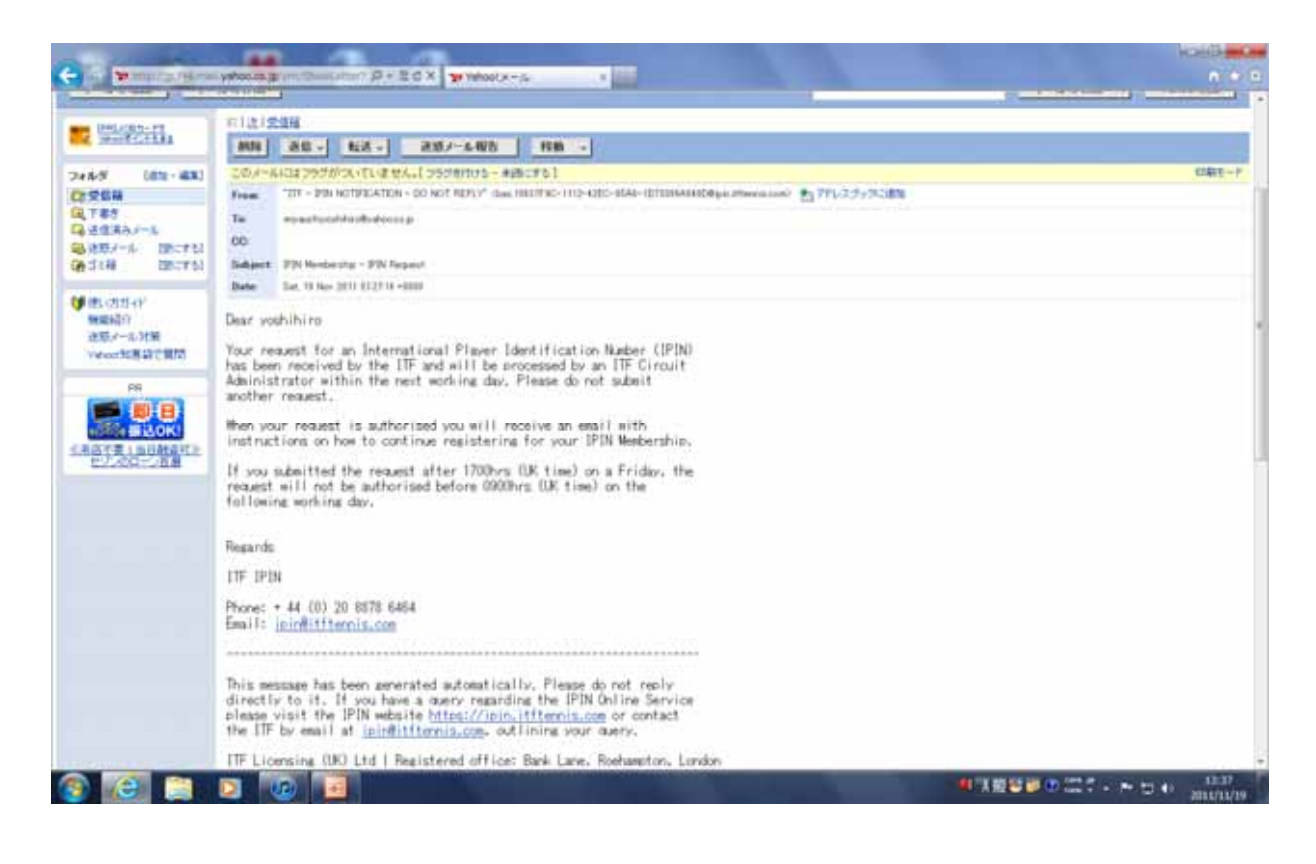

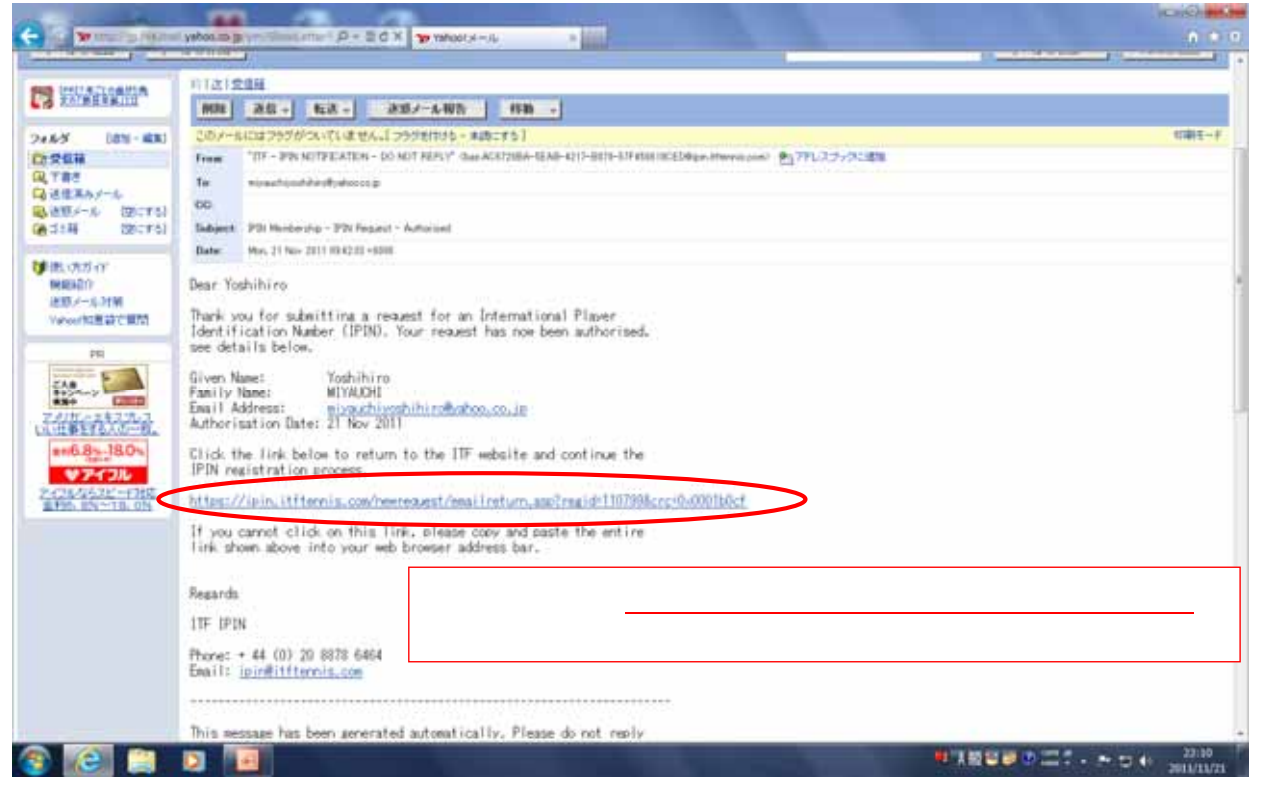

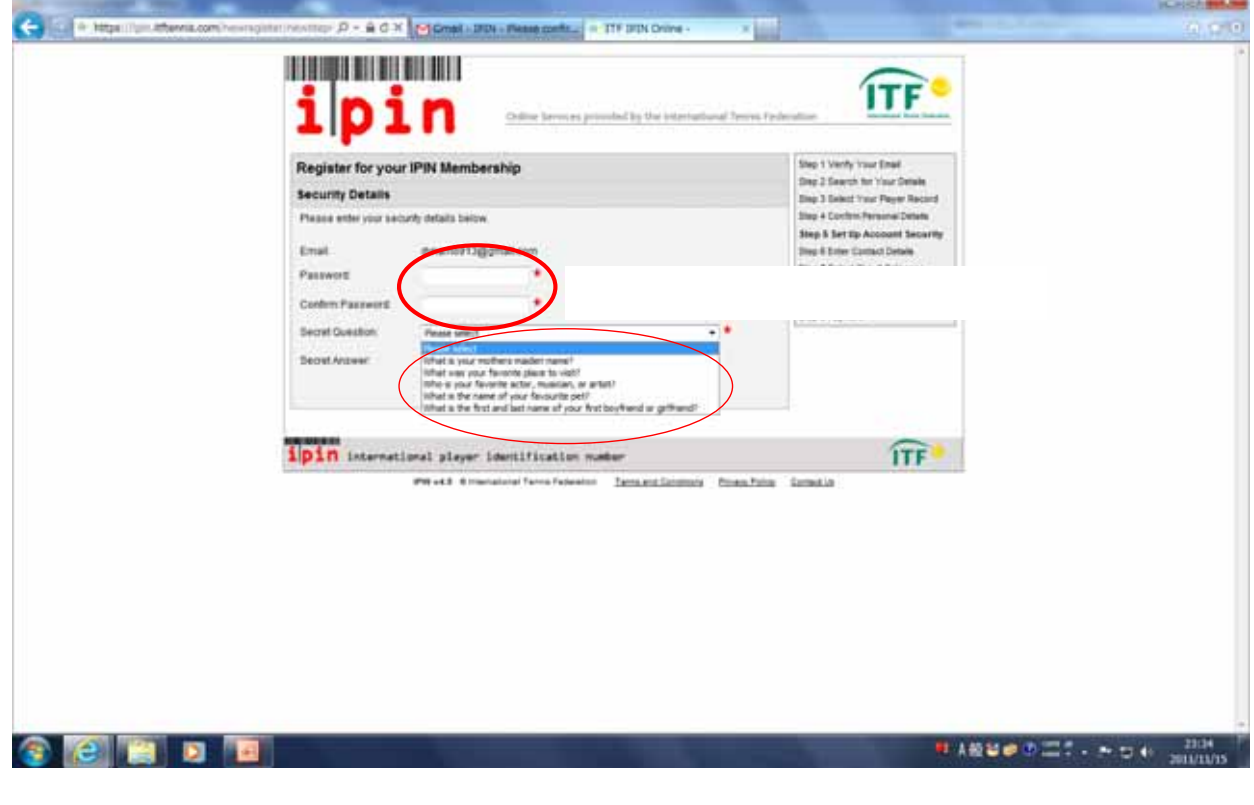

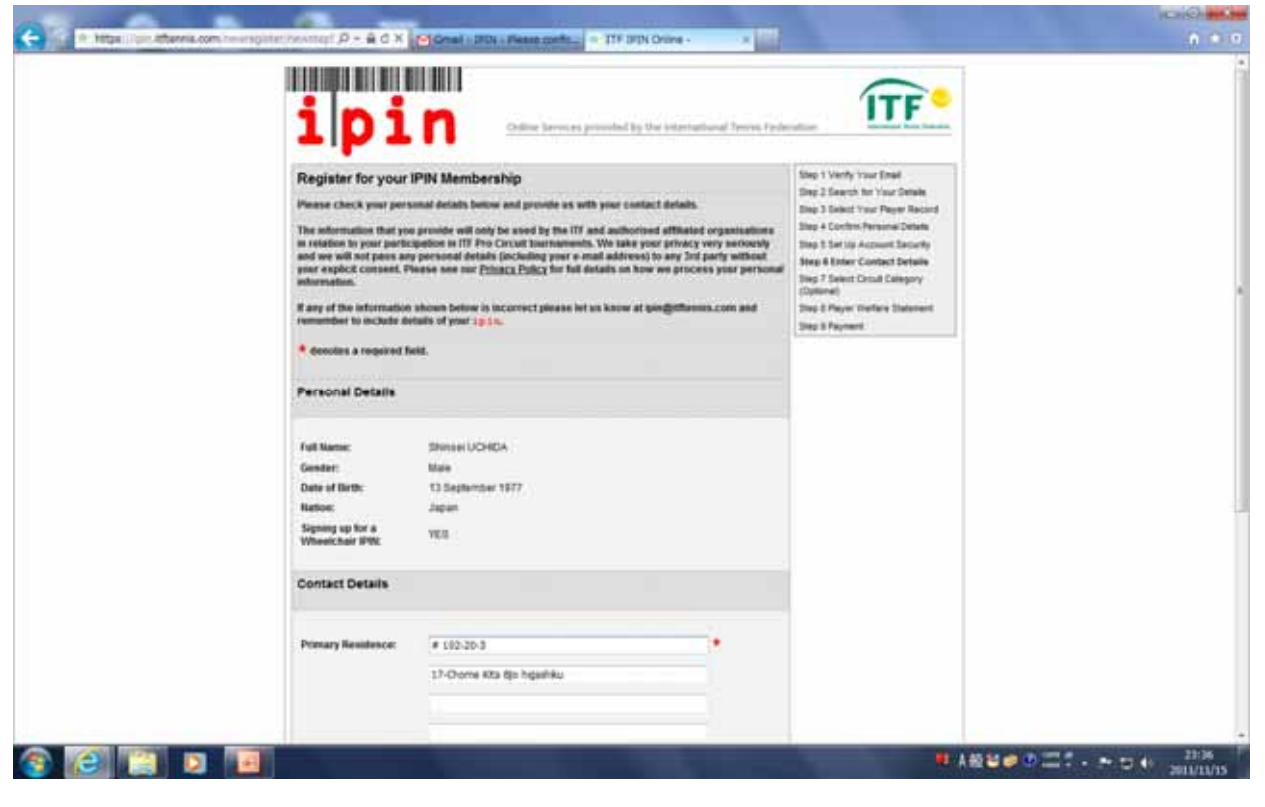

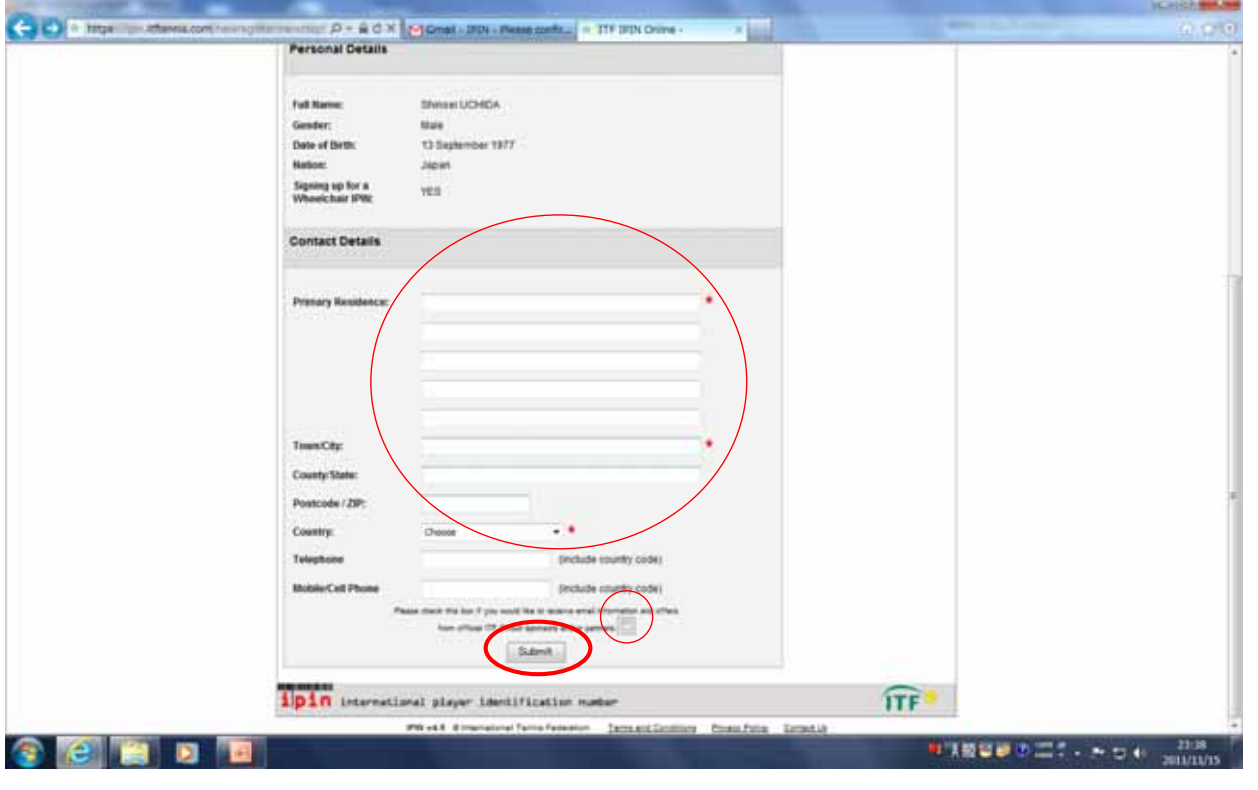

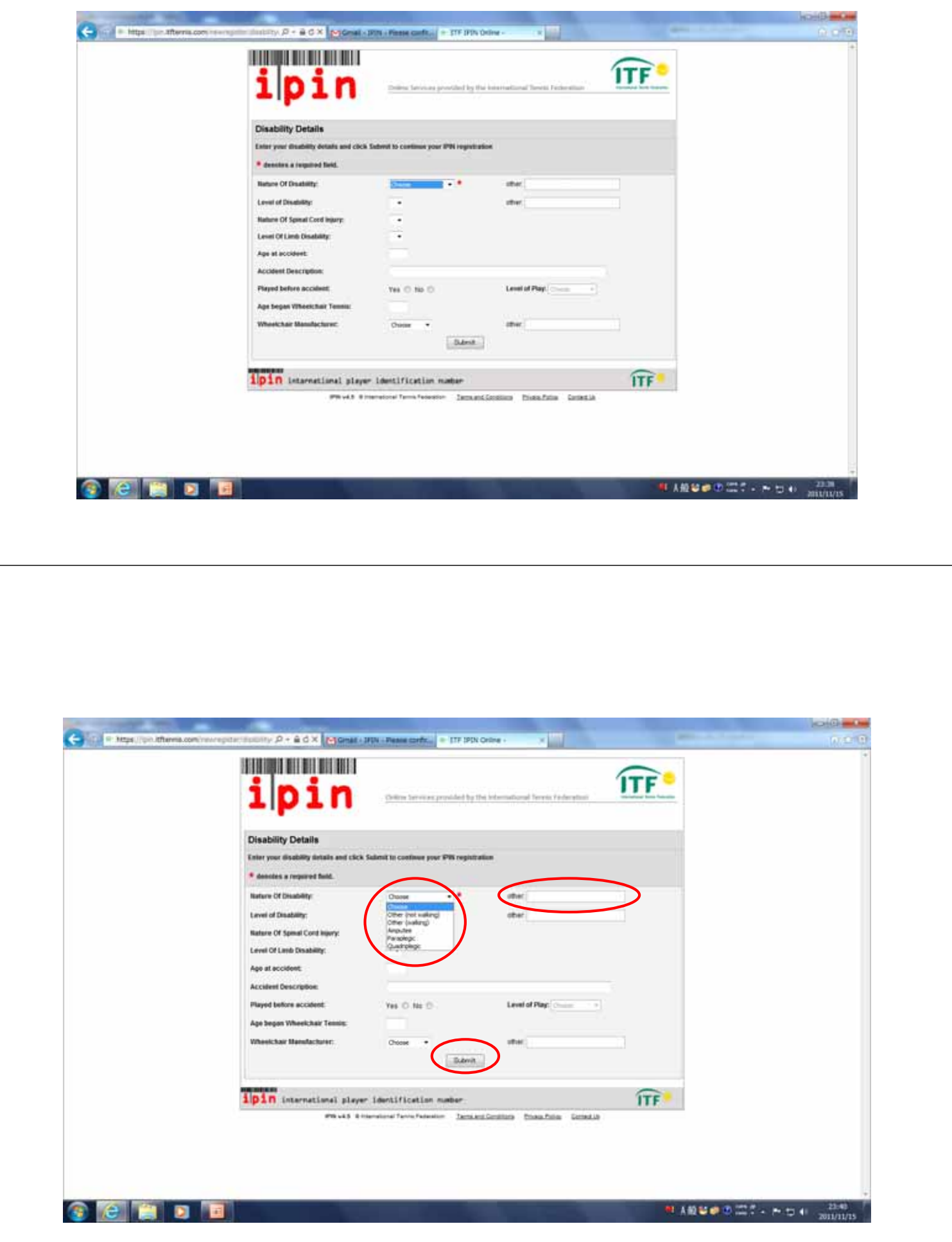

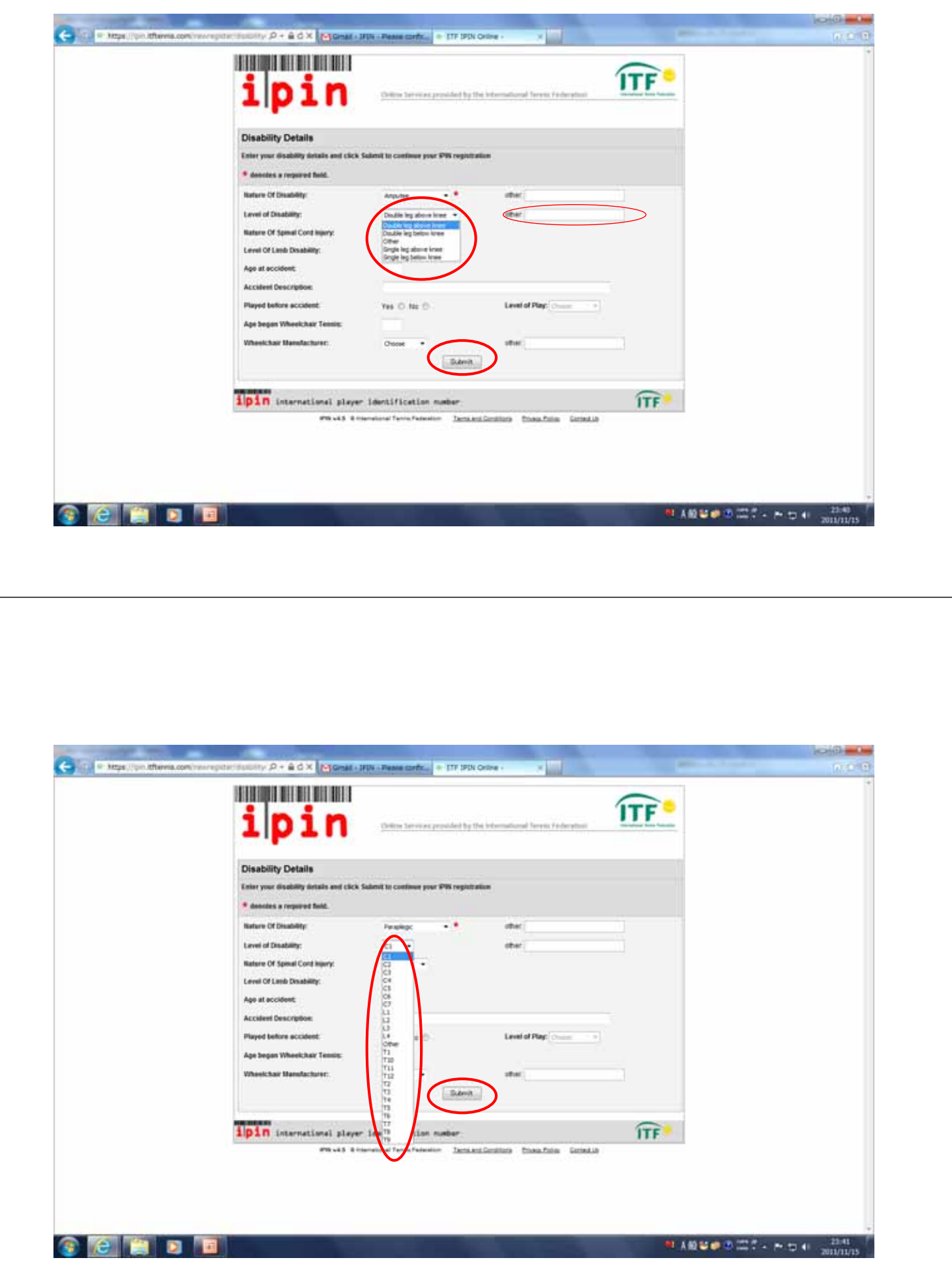

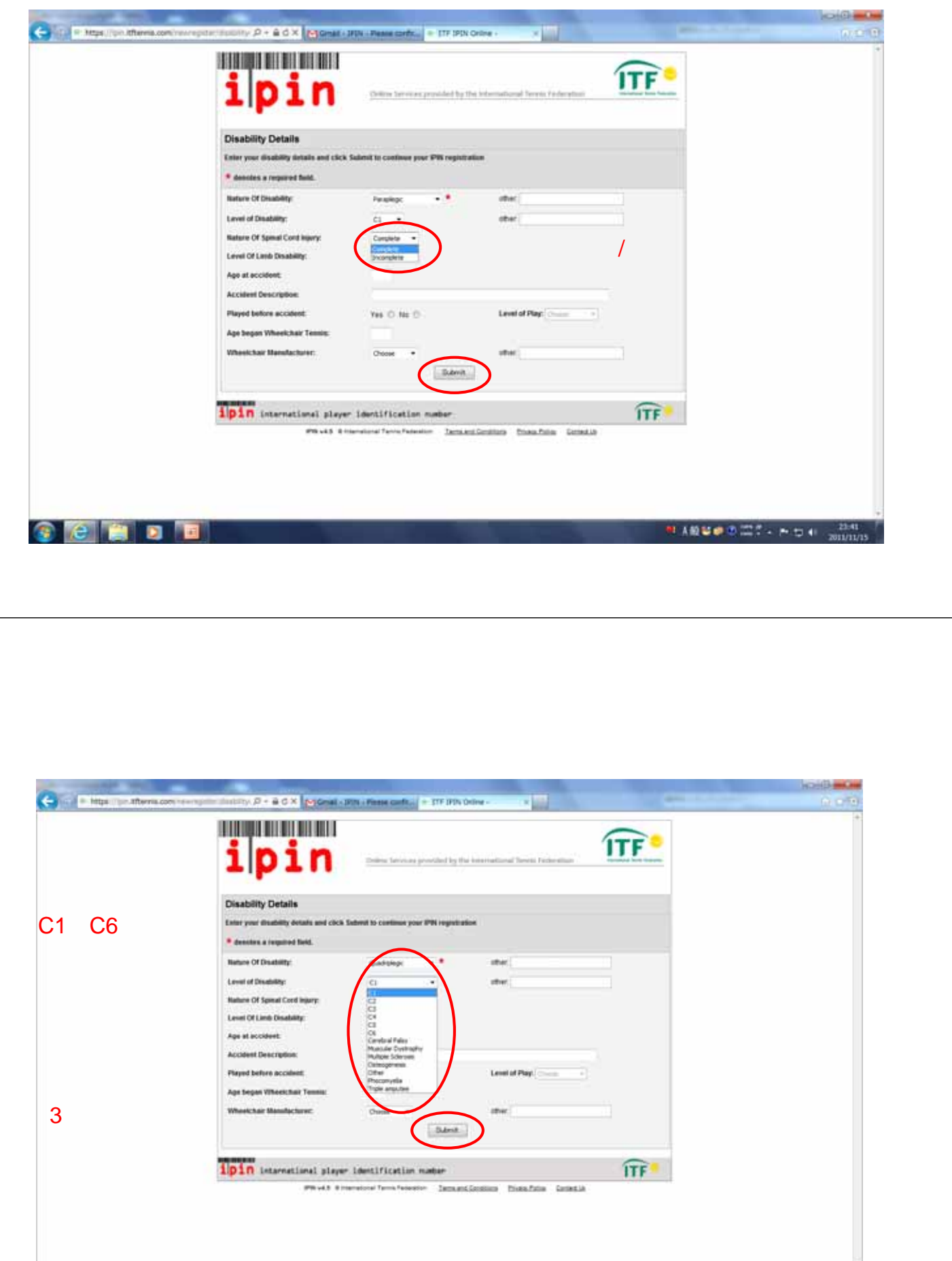

 $e$  er Ð

# A般望遠の間で、みちも 2000mg

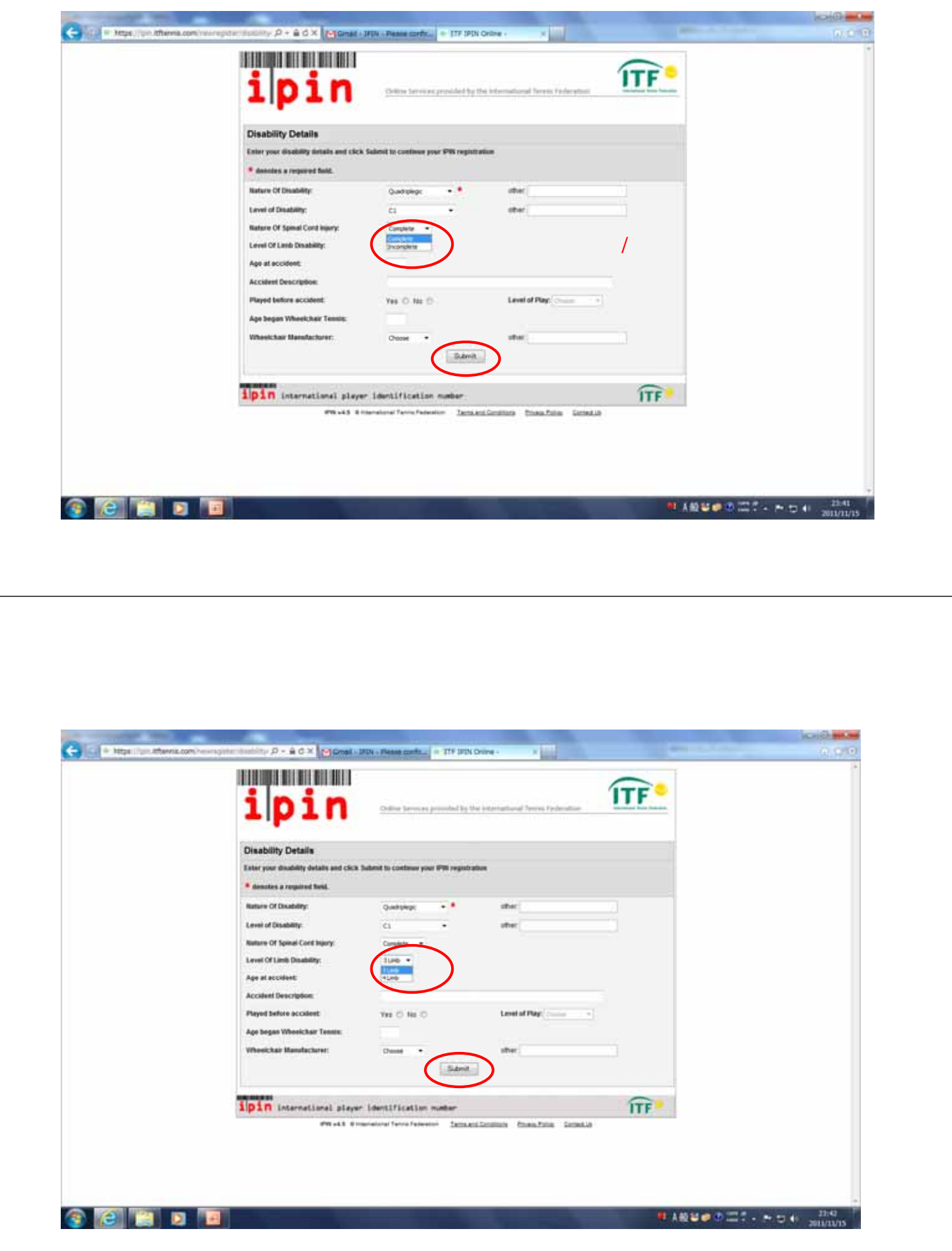

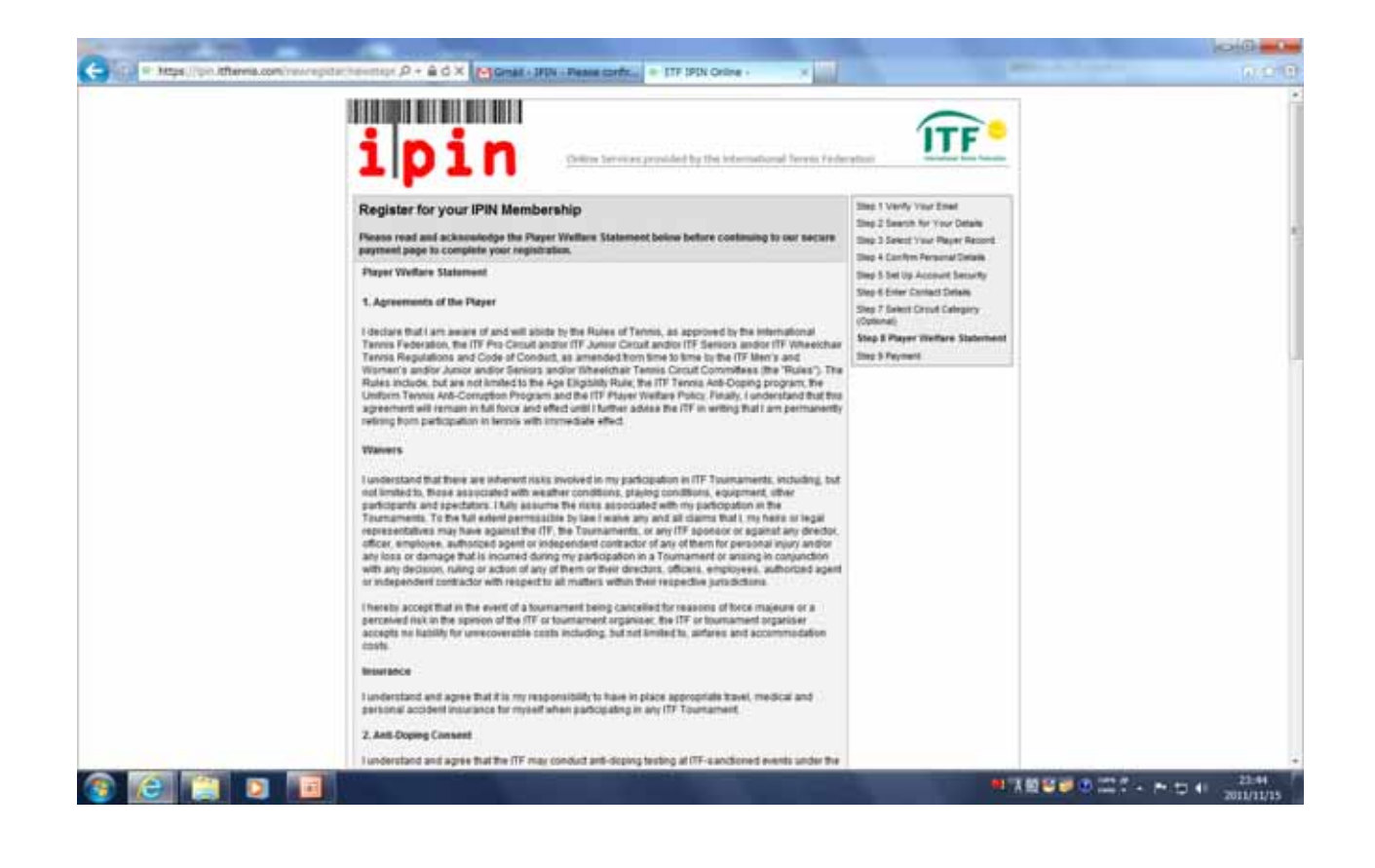

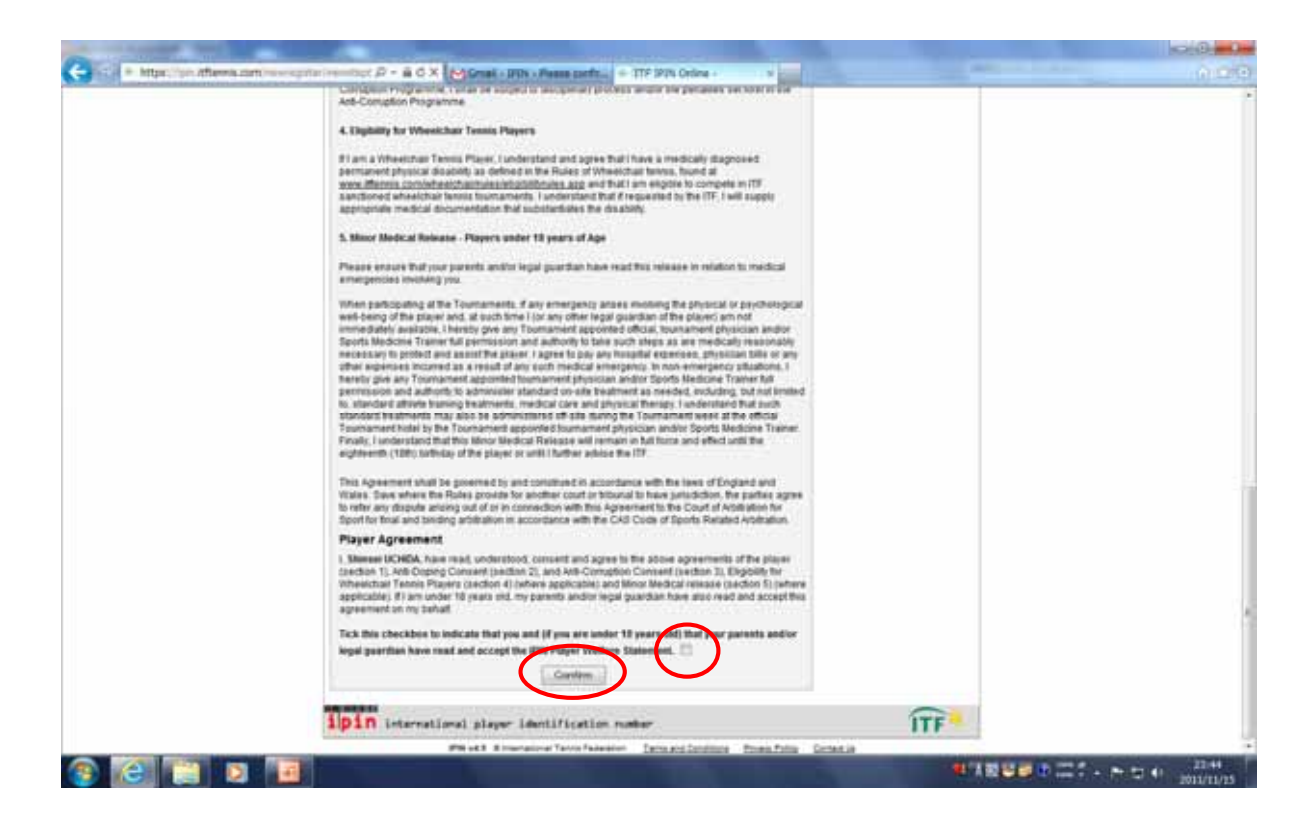

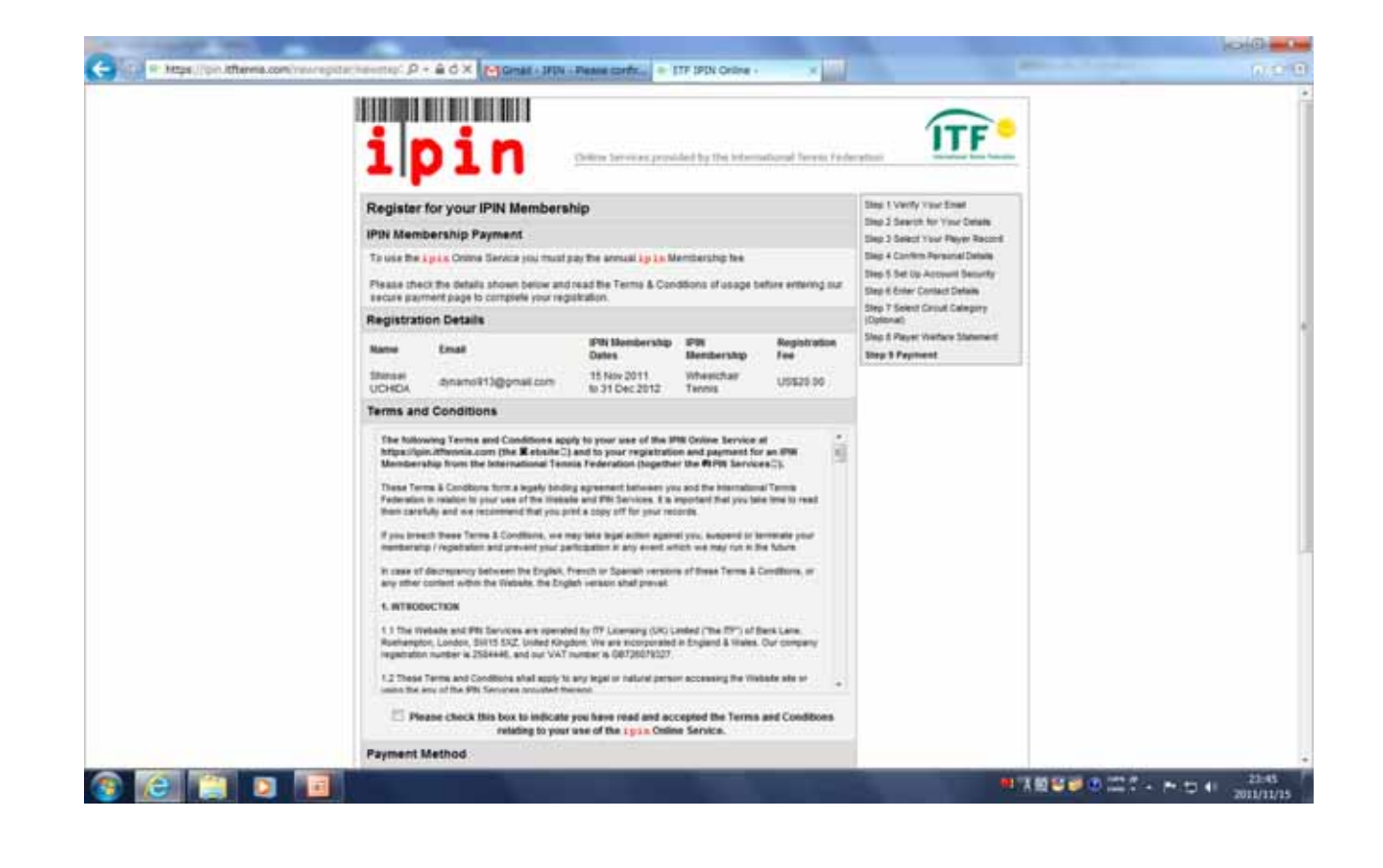

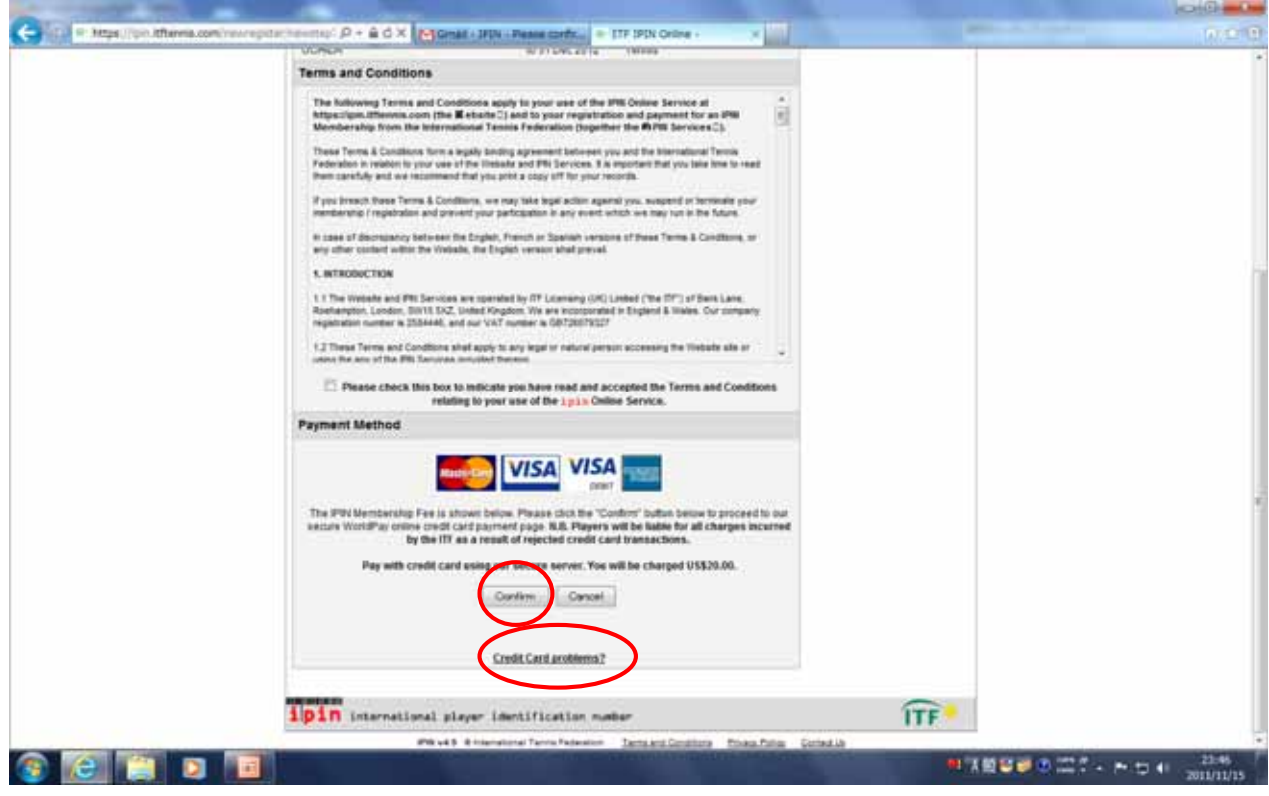

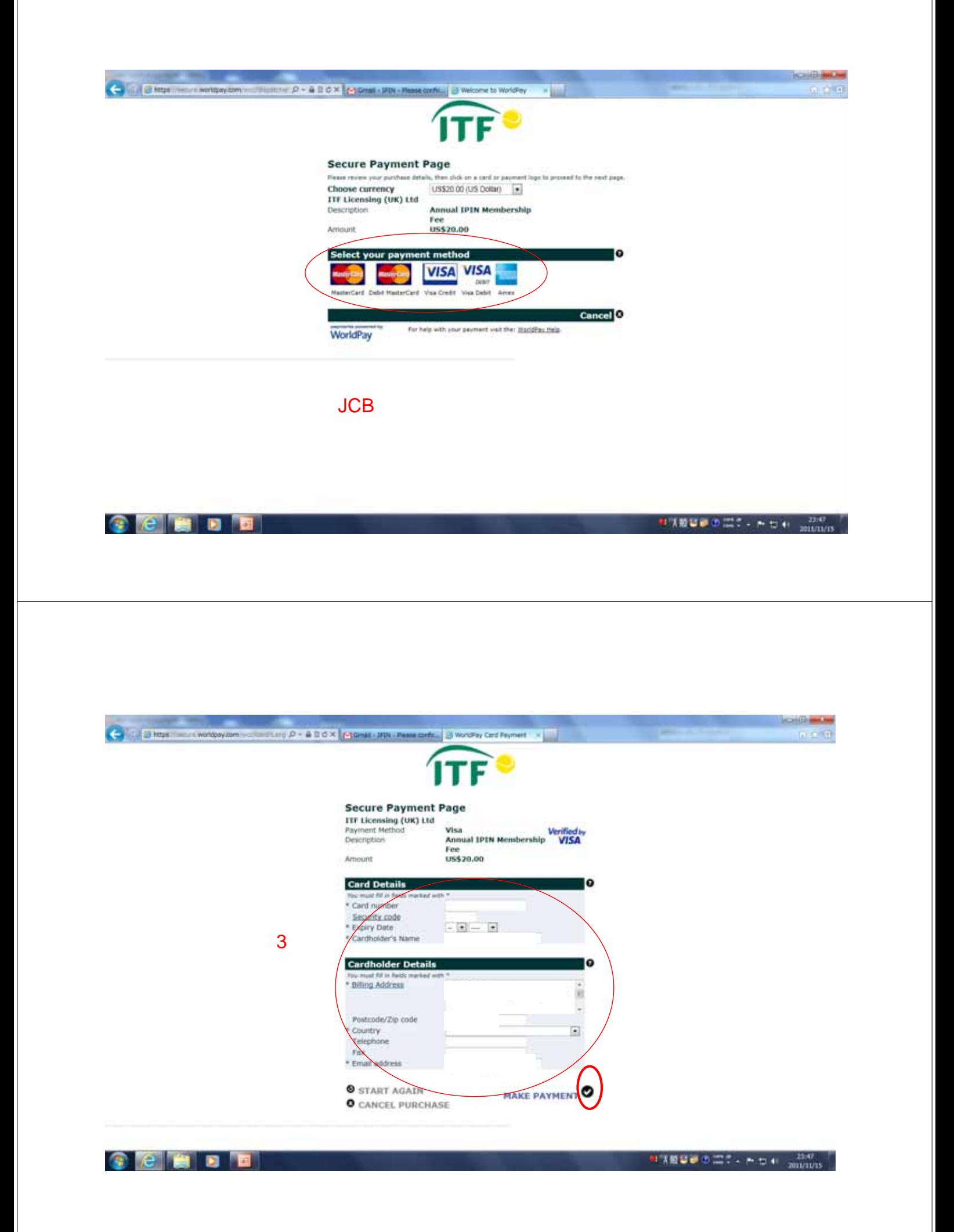

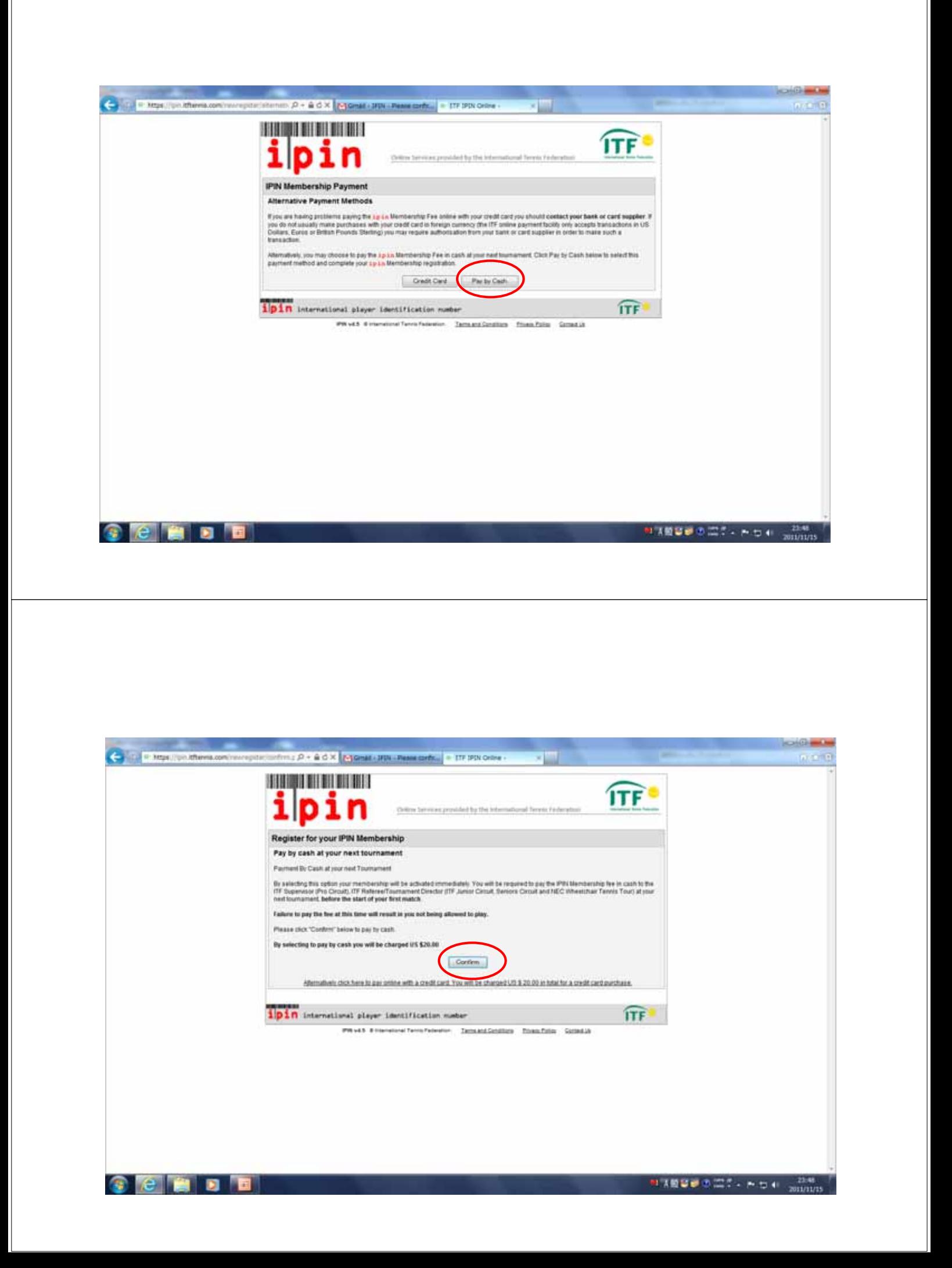

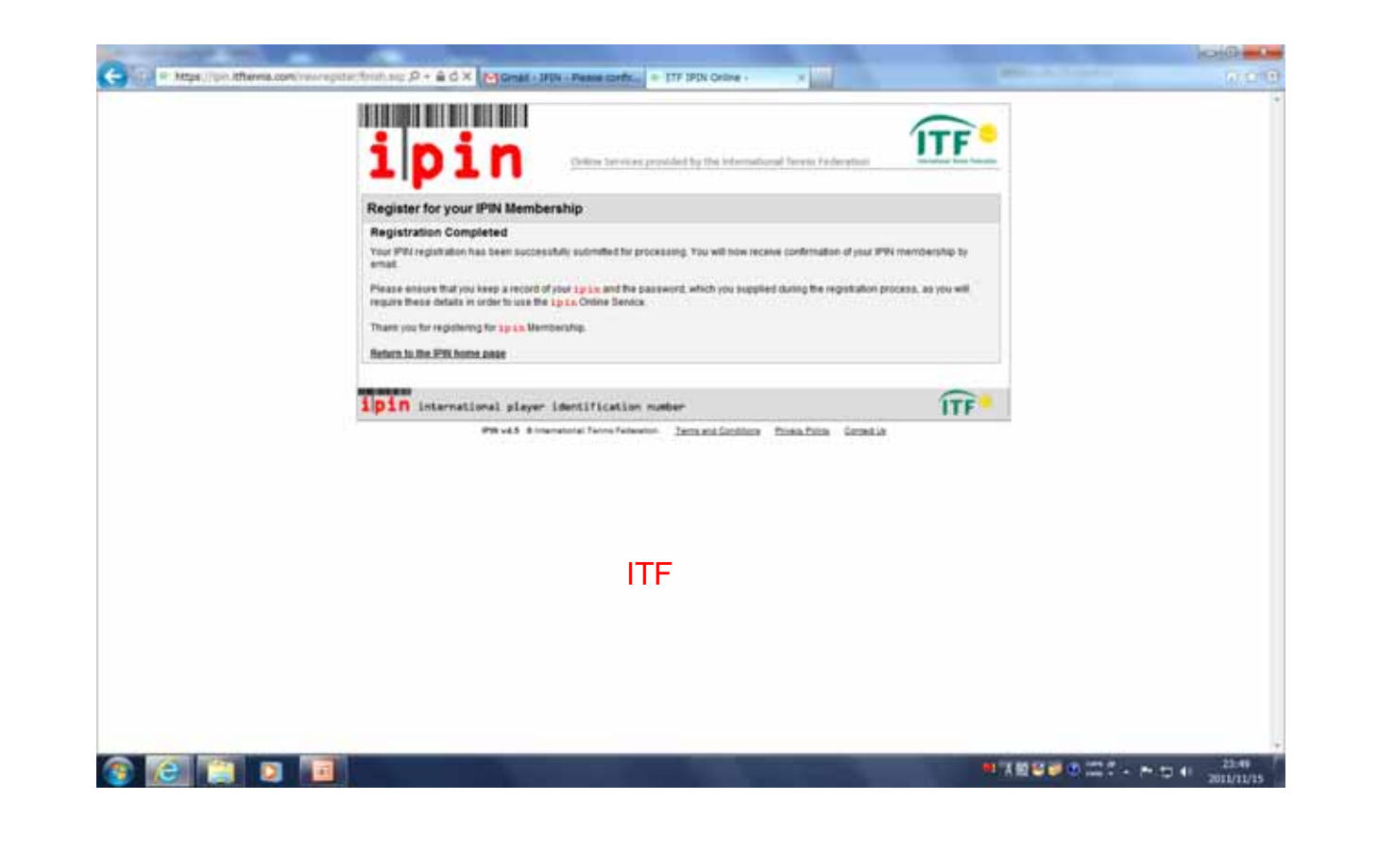

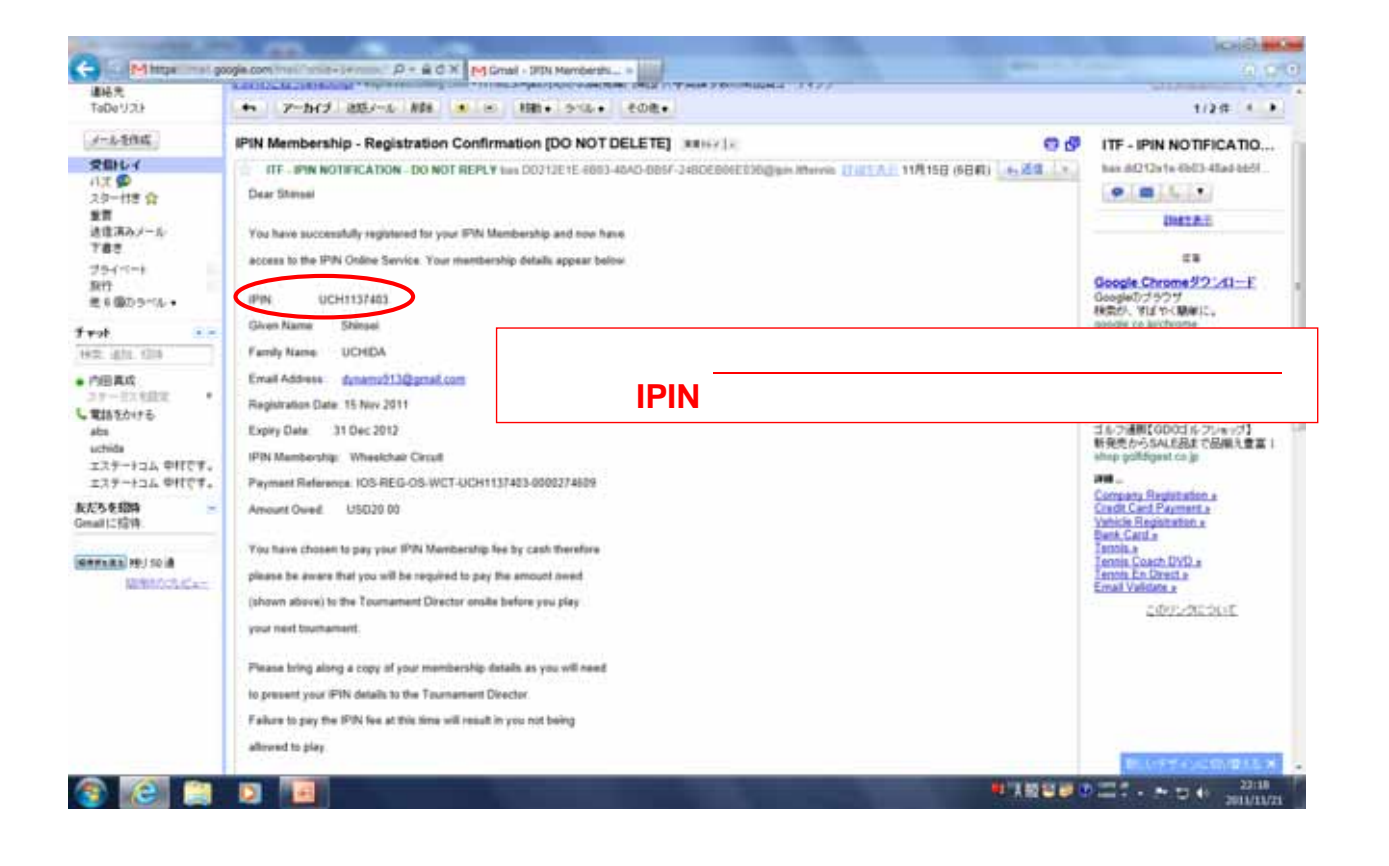

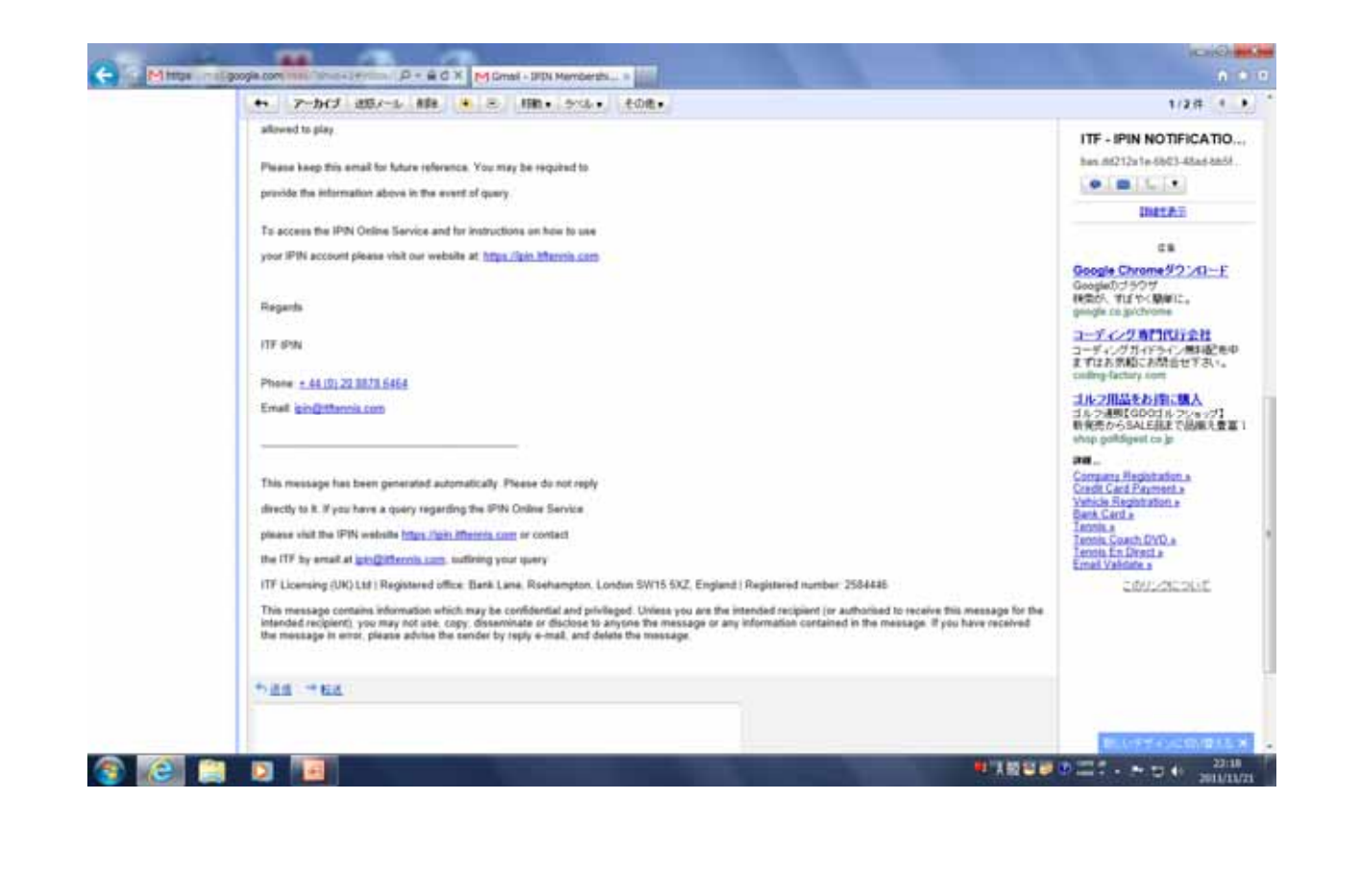